## **ICalcy Скачать бесплатно без регистрации 2022**

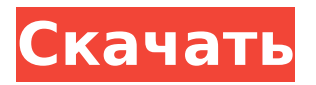

**ICalcy Crack Torrent (Activation Code) Free Download PC/Windows**

Цена: Бесплатно Цена: App Store: 2,99 доллара США. Цена: Google Play: бесплатно Отправить этот отзыв по электронной почте Благодарю вас,! Сообщить об

оскорбительном содержании Если вы считаете, что этот комментарий является оскорбительным или нарушает Условия использования сайта CNET, вы можете сообщить об этом ниже (это не приведет к

# автоматическому удалению комментария). После сообщения наш персонал будет уведомлен, а комментарий будет рассмотрен. Активность витамина B2 и статус фолиевой кислоты у людей с разным уровнем

алкоголя: поперечное исследование итальянского населения. Общая цель исследования заключалась в оценке активности витамина B2 и концентрации фолиевой кислоты в сыворотке крови в зависимости от потребления алкоголя

6 / 51

итальянским населением. Вторичной целью было измерение концентрации гомоцистеина (Hcy) в плазме по отношению к статусу фолиевой кислоты. В этом кросссекционном исследовании в общей сложности

# 1049 человек, случайно выбранных среди 515 добровольцев на автостоянке в Риме, были разделены на 4 группы: трезвенники, умеренные потребители алкоголя, потребители алкоголя в больших

# в прошлом. Активность витамина B2 в сыворотке измеряли методом пи ридоксаль-5-фосфато ксидазы, а фолиевую кислоту измеряли микробиологическим методом (средние внутри- и

количествах и потребители алкоголя соответственно). Hcy измеряли иммунофлу оресцентным методом с коммерчески доступным набором (средние внутри- и межанализовые коэффициенты

межанализовые коэффициенты вариации 2,0-5,5% и 2,8-6,2%

вариации 1,7-4,5% и 3,5-6,1% соответственно). Возрастной диапазон составлял от 20 до 79 лет, без различий в распространенности пола между группами. Средняя активность витамина В2 в сыворотке крови у испытуемых из 4

групп составила 0,60  $\pm$  0,05, 0,46  $\pm$  0,09, 0,41  $\pm$  0,09 и 0,40  $\pm$ 0,07 мкмоль/л в час соответственно со значительными различиями в 3 группы потребителей алкоголя и в группе трезвенников. Значительно более низкая активность

витамина В2 в сыворотке крови наблюдалась в группе лиц, злоупотребляющих алкоголем.Средний уровень фолиевой кислоты в сыворотке у субъектов из 4 групп составил 10,3  $+/- 1, 1, 7, 7 +/- 1, 7, 6, 6$  $+/- 2.0$  и 7.3  $+/- 1.9$ 

# нг/мл соответственно, со значительной разницей между группой трезвенники и группа лиц, злоупотребляющих алкоголем.

**ICalcy Crack+ License Key Full Free [Latest-2022]**

# iCalcy Download With Full Crack — это

небольшая программа, которая работает в Windows XP, Vista, 7, 8 и 10. Задача программы имитировать калькулятор для Windows. Этот инструмент работает следующим образом: 1- Нажмите кнопку «Calc», и вы запустите калькулятор. 2- В главном меню есть четыре основных параметра: • «Помощь»: при нажатии этой кнопки появляется всплывающее меню, помогающее разобраться в приложении. • «Выход»: при

нажатии этой кнопки можно закрыть калькулятор. • «О программе»: при нажатии этой кнопки открывается окно «О программе». • «Домой»: при нажатии этой кнопки вы будете перенаправлены на домашнюю страницу

приложения (значок должен выглядеть как калькулятор) 3- На главной странице вы увидите несколько полезных ярлыков. Нажав кнопку «Scr», вы можете пролистать настройки программ. Вкладка «Windows» содержит некоторые опции,

которые не видны в интерфейсе приложения. Вам будет предложено сохранить изменения, чтобы закрыть окно. Если вы нажмете кнопку «Mdr», вы сможете получить доступ к основным функциям: кнопкам памяти, справки,

сброса и калькулятора. Если вы нажмете кнопку «память», вы сможете получить доступ к памяти калькулятора. Вы также можете выбрать один из предустановленных параметров, являющихся частью приложения,

например, базовую память или научную память. Наконец, если вы нажмете кнопку «Крыса», вы сможете получить доступ к настройкам соотношения. 4- Если вы нажмете кнопку «Выход», вы можете закрыть приложение без сохранения

изменений. • Окно «О программе» содержит необходимую информацию о приложении, такую как версия, лицензия и кредиты. • В окне «Настройки» вы можете изменить основные функции приложения, такие как внешний вид

кнопки меню, основной язык или форму калькулятора. Также можно добавить ярлыки или импортировать макет. Наконец, вкладка «Настройки» позволяет вам увидеть настройки для различных пресетов. Вы можете

# часть • Десятичное деление • Терминология • Натуральный логар

корень • Дробная

вычитать, умножать и делить • Квадратный

программу для выполнения следующих расчетов: • Складывать,

использовать

## 1709e42c4c

Сегодня многие люди пытаются заработать в Интернете, но некоторые сайты предлагают фейковую информацию. Чтобы убедиться, что вы не стали жертвой мошенничества, вам следует использовать

**ICalcy Crack+ [32|64bit]**

программу, которая уведомляет вас, когда веб-страница становится вредоносной. Похожие новости: Apple iCal для Windows 1.5.8.23 iCal, также известная как iCalc, представляет собой бесплатную программу

управления временем и расписания для Microsoft Windows, разработанную Claris и выпущенную в 1997 году. Эта утилита предназначена для менеджеров личной информации (PIM). iCal поддерживает встречи, задачи, заметки, списки дел,

# календари и журналирование. Есть также варианты импорта и экспорта. Кроме того, в эту утилиту включены многие другие функции, такие как сигналы тревоги, несколько просмотров дневника, доступ в Интернет и

запланированные события. Программа поставляется с простым интерфейсом. Этот интуитивно понятный интерфейс должен быть простым для понимания. Он полностью управляется мышью с доступом ко всем

функциям, предоставляемым программой. Благодаря возможностям календаря и дневника вы можете создавать и управлять всей повесткой дня для себя. Добавляйте, редактируйте и просматривайте

встречи и задачи, а также заметки, чтобы планировать свой день. Программа чрезвычайно гибкая и может быть использована в любом сценарии. Создавайте задачи и размещайте их в своей повестке дня или просто просматривайте свой

личный календарь. Чтобы добавить все виды контактов в программу, просто нажмите кнопку вставки. В общем, iCal — очень простая и удобная программа. Он имеет множество функций, которые должны упростить вам работу, особенно

если вы только начинаете. iCal Описание: Mozilla  $Firefox$  — веб-браузер с открытым исходным кодом, разработанный Mozilla Foundation. Большая часть разработки осуществляется Mozilla Foundation, сообществом

добровольцев, которое жертвует своим временем и талантами для улучшения Интернета. Браузер был назван в честь его создателя сэра Майкла Р.«Майк» Анджело Фаерфокс, итало-американский венчурный

капиталист, филантроп и певец, который изобрел стиль серфинга в Интернете, известный сегодня как вебсерфинг. Когда дело доходит до просмотра веб-страниц, Firefox медленно, но верно становится де-факто предпочтительным

# веб-браузером. Первоначально Firefox был запущен как побочный проект, целью которого было сделать Интернет лучше для вебразработчиков. Браузер был предоставлен бесплатно в соответствии с

# философией Mozilla Free Your Browser. Microsoft Internet Explorer был браузером по умолчанию в большинстве популярных дистрибутивов Linux.

**What's New in the ICalcy?**

- Позволяет
- Позволяет печатать
- собственных тегов / тегов HTML / MathML.
- использованием
- на вопросы с
- калькулятора Позволяет отвечать
- функциональность
- Демонстрирует
- текущую дату и время
- Показывает

экспортировать данные в файл CSV • Позволяет делиться своими ответами на Facebook, Google+ и Twitter. • Позволяет импортировать данные из файлов CSV • Позволяет импортировать события календаря из таких календарей,

как Microsoft Outlook или Google Calendar. • Позволяет экспортировать встречи в виде файлов CSV. • Позволяет синхронизировать • Позволяет экспортировать Календарь как Календарь Google. •

Позволяет синхронизировать календарь с календарем Google. Ключевая особенность: • Работает в Windows XP, Vista, 7, 8 и Windows 10. • Поддерживает арабский, английский, французский,

# немецкий, испанский, арабский, иврит, китайский и японский языки. • Он может поддерживать математические символы (π, e, ∞, \infty, \rho, \theta, \sin, \cos, \tanh, \cosh, \sinh, \tan, \arctan, \coth, \sqrt, … ). • Позволяет отправлять

сообщения электронной почты с помощью калькулятора. • Поддерживает короткие названия дней. (Только на арабском и японском языках). • Позволяет вырезать, копировать, вставлять, открывать файл и редактировать текст. • Поддерживает изображения и приложения. • Поддерживает HEXформат. • Может продемонстрировать функциональность калькулятора. • Позволяет размещать основные цвета. • Позволяет делить

# числа. • Позволяет изменить дату и время. • Можно добавлять даты с символом лет. • Позволяет изменить десятичную точку. • Позволяет изменить формат календаря. • Позволяет редактировать параметры

календаря. • Позволяет установить год, месяц, день и время в календаре. • Позволяет выбрать день недели для определенной даты. • Позволяет переходить от одного дня к другому в календаре. • Позволяет изменить количество дней для

отображения в календаре. • Позволяет изменять размер календаря. • Позволяет изменить количество дней между каждой календарной датой. • Позволяет изменять размер календаря. • Позволяет переходить от одного дня к

# другому в календаре. • Позволяет переходить от одного дня к другому в календаре. • Позволяет вам

Если у вас есть запрос на улучшение или вы хотите сообщить о каких-либо ошибках, посетите официальный сайт. Если вы обнаружите, что не можете установить игру или играть в нее особенно

**System Requirements For ICalcy:**

легко, сообщите нам об этом. Если вы хотите узнать больше об игре, обратитесь к официальному руководству. Кроме того, вы можете принять участие в нашем A.I. тестирование. Игра предназначена для игры с контроллером.

# Можно играть только с клавиатурой и мышью, но не рекомендуется. Пожалуйста, убедитесь, что вы

Related links: